## Land systems and reports

**Land System reports provide comprehensive descriptive information on soil and landscapes for localised areas**

Land systems are moderately-sized landscape areas  $(\sim 20-2000 \text{ km}^2)$  that contain recurring patterns of geology, topography, soils and vegetation. *Land systems* provide a limited, recognisable geographical extent for reporting summary information on local soils and landscapes. Across southern South Australia, over 850 *Land systems* have been described.

*Land systems* occur within a hierarchy of soil and land mapping. From broadest to finest detail, this hierarchy is: *[Biophysical regions,](http://location.sa.gov.au/lms/Reports/ReportMetadata.aspx?p_no=1087&pu=y&pa=dewnr) [Biophysical subregions,](http://location.sa.gov.au/lms/Reports/ReportMetadata.aspx?p_no=1088&pu=y&pa=dewnr) [Land zones](http://location.sa.gov.au/lms/Reports/ReportMetadata.aspx?p_no=1088&pu=y&pa=dewnr)* (Kangaroo Island only), *[Land systems](http://location.sa.gov.au/lms/Reports/ReportMetadata.aspx?p_no=1102&pu=y&pa=dewnr)*, and *[Soil landscape map units](http://location.sa.gov.au/lms/Reports/ReportMetadata.aspx?p_no=1103&pu=y&pa=dewnr)*. *Land system* labels reflect the location (e.g. PEN=Penwortham), while constituent *Soil landscape units* (*SLU*s) correspond to locally recognisable geological and terrain features. In each local area, the combination of *Land system* code (e.g. 'PEN') and *SLU* code (e.g. 'ASC') join together to provide unique *Soil landscape map unit* codes (e.g. 'PENASC').

*Land system reports* typically include overview information about the geographical location, geology, topography, soils, plus summaries of constituent *Soil landscape units*, and descriptions of relevant soils. *Land system reports* are accessible (refer overleaf) from the interactive online mapping sites:

- **NatureMaps** *Public*: <http://www.naturemaps.sa.gov.au/>
- **EnvMaps** *SA Government only:* <http://maps.env.sa.gov.au/>

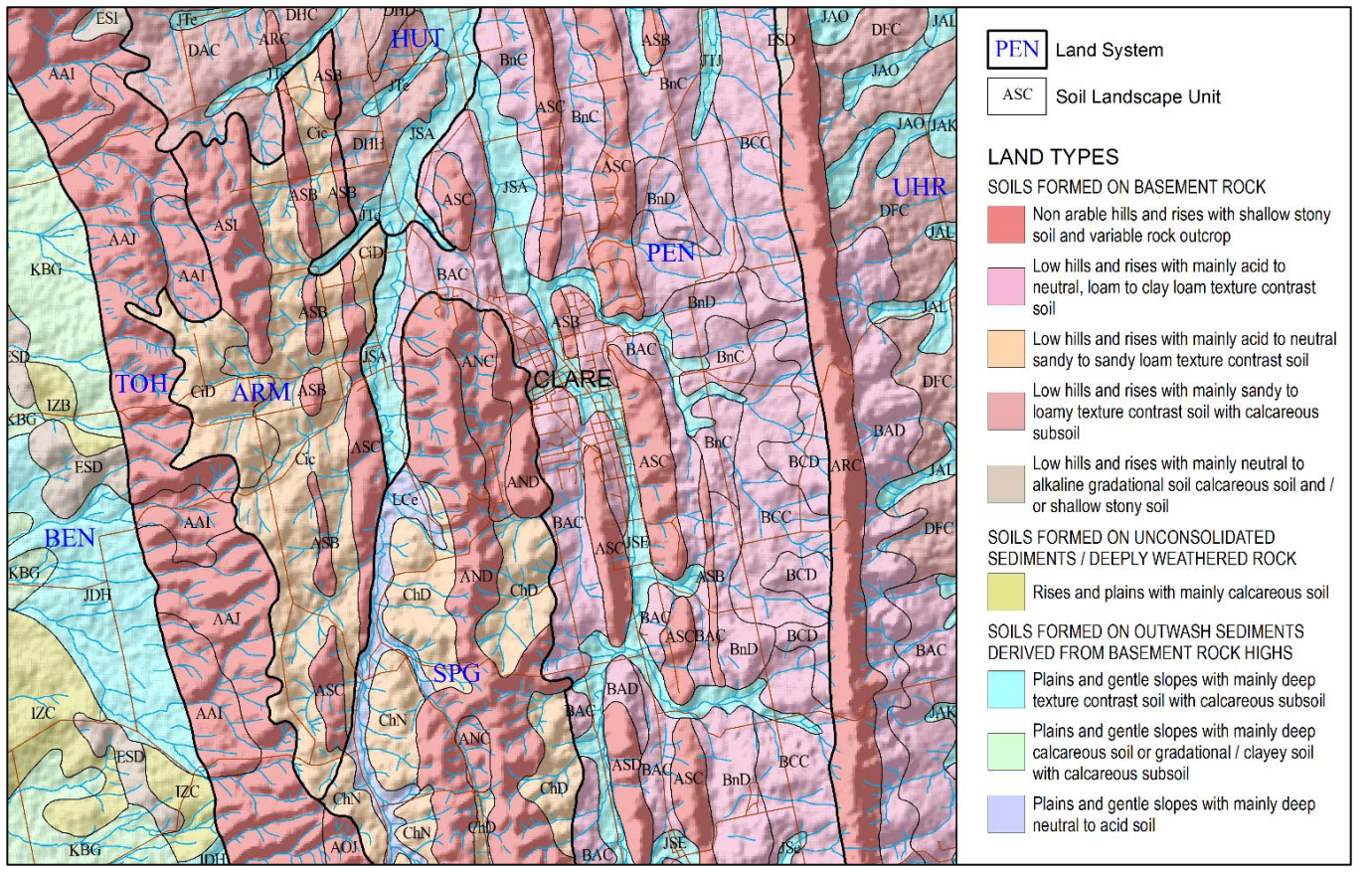

*Land systems and Soil landscape units in the Clare Valley of South Australia. Geologically related SLUs are grouped into Land types (Land types are denoted by the first character in the SLU code). These provide a map legend summary of the range of soils and terrain found within each Soil landscape unit. A Land system and Soil landscape unit together define a 'Soil landscape map unit'.*

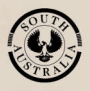

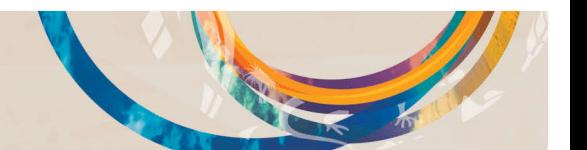

## Land systems and reports **Fact sheet** Fact sheet

## **Accessing** *Land system reports*

The following step-by-step guide will help you access the *Land system reports.*

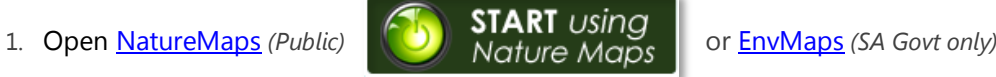

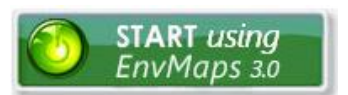

- 2. Navigate to your area of interest and display a range of data layers including soils.
- 3. Open the **Soils** folder in the **Layers** list.
- 4. Turn on the  $\lfloor$  Land Systems  $\rfloor$  layer by clicking in the box  $\blacksquare$ You will see the *Land systems* displayed on the map.
- 5. Zoom in to your study area and click on a *Land system* of interest: Note that your selected *Land system* will be highlighted and a pop up window will appear.

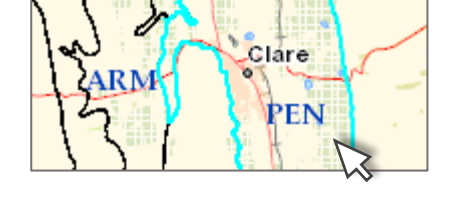

6. In the pop-up window, click on  $\frac{\text{Link to Land System Report}}{\text{total}}$  to open the associated *Land system report* (PDF), which can be viewed or saved.

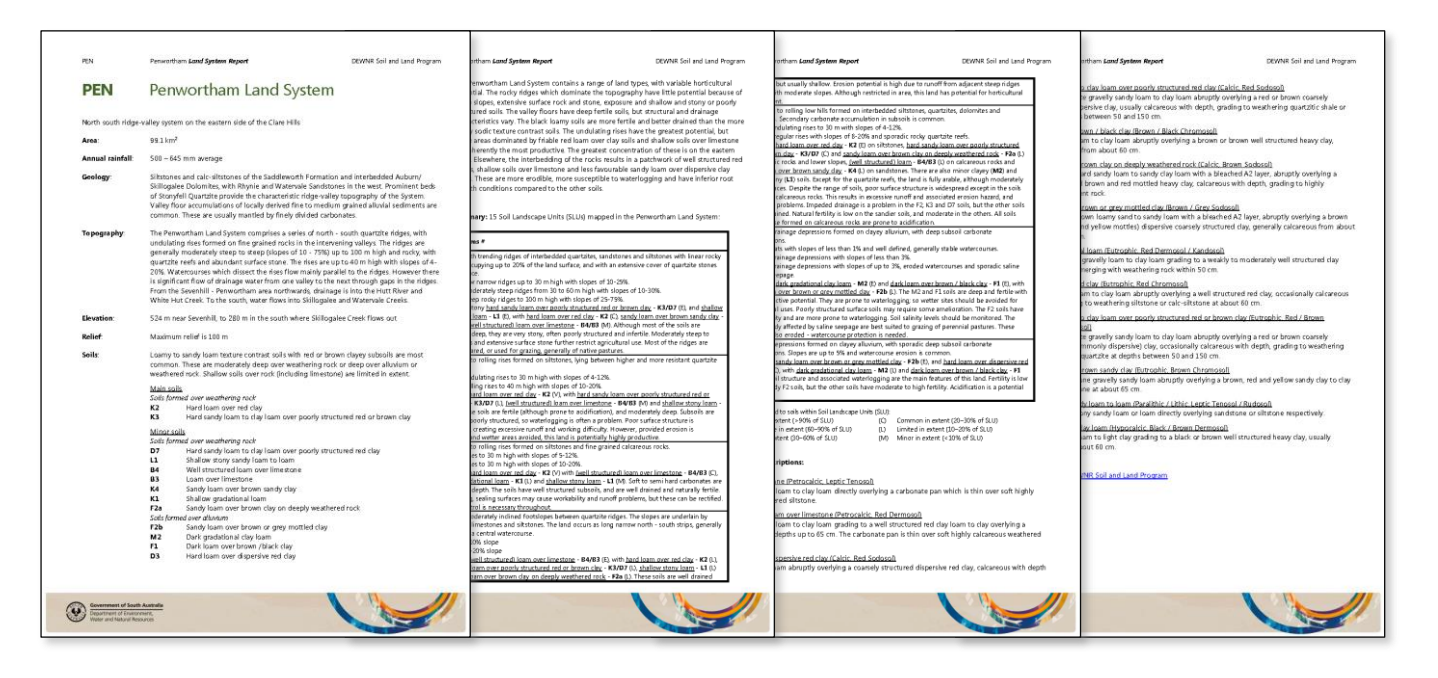

## **Further information**

- View data on **NatureMaps** ( $\rightarrow$  Soils)
- Read the **metadata** for this layer
- **[Describing and interpreting soil profiles](https://data.environment.sa.gov.au/Content/Publications/Describing-and-interpreting-soil-profiles-DWLBC-2004.pdf)**
- Read more about **Mapping soil and land**
- Contact [Mapland](mailto:DEWNR.Mapland@sa.gov.au)
- Downloads:
- [Spatial dataset](http://data.sa.gov.au/data/dataset/land-systems)
- [Assessing Agricultural Lands](https://data.environment.sa.gov.au/Content/Publications/Assessing-Agricultural-Lands.pdf) (Maschmedt 2002)
- Soils of Southern SA book [Part 1](http://data.environment.sa.gov.au/Content/Publications/Soils-of-SouthernSA-Part-1of2.pdf) an[d Part 2](http://data.environment.sa.gov.au/Content/Publications/Soils-of-SouthernSA-Part-2of2.pdf)

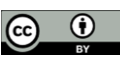

This work is licensed under the Creative Commons Attribution 4.0 International License.

To view a copy of this license, visit<http://creativecommons.org/licenses/by/4.0/>

© Crown in right of the State of South Australia, through the Department of Environment, Water and Natural Resources 2016. Last updated July 2016.

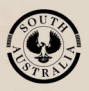

**Government of South Australia** Department of Environment, Water and Natural Resources

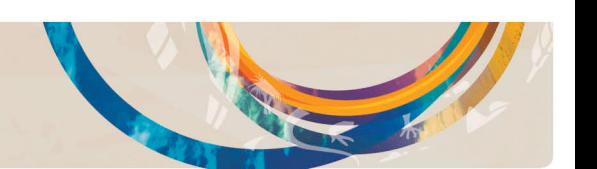